envoyer des courriels

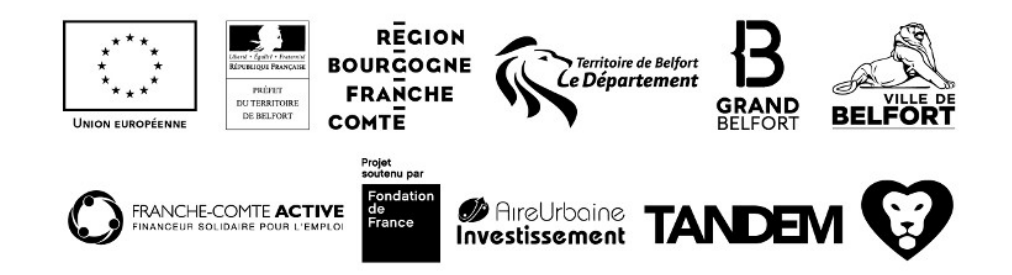